## Wegwijs op **VeeOnline**

Als veehouder bent u dagelijks bezig met diergezondheid. Daar kunt u VeeOnline goed bij gebruiken. Als u bent ingelogd en bovenaan de pagina klikt op Registratie, dan ziet u het onderstaande scherm. Door op het GD-logo of de link naast het logo te klikken, gaat u direct door naar de website van de GD. Deze wordt in een nieuw scherm geopend.

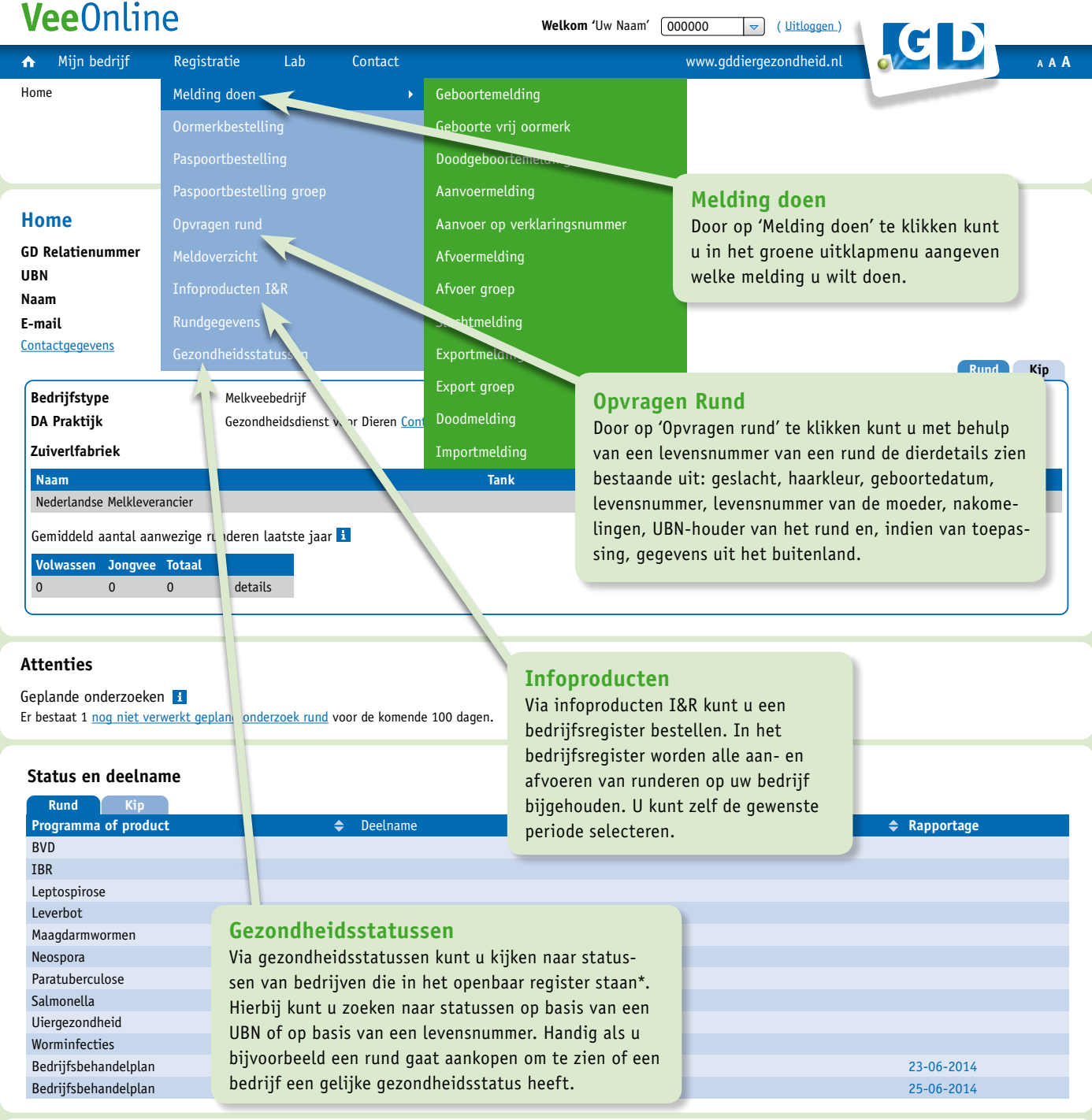

## Uw labuitslagen nu in één duidelijk overzicht!

**Ga naar Mijn labuitslagen >>**

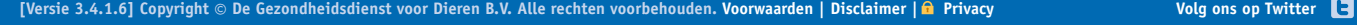

*\* Hiervoor heeft u de betaalde module "Van en Naar de Stal"nodig. De kosten voor deze module zijn € 0,21 per aanwezig dier per jaar (tarief 2014).*